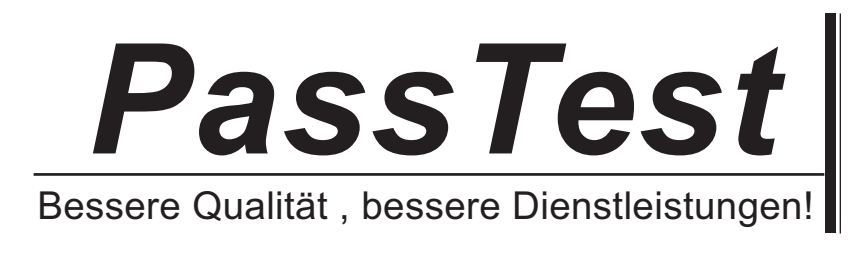

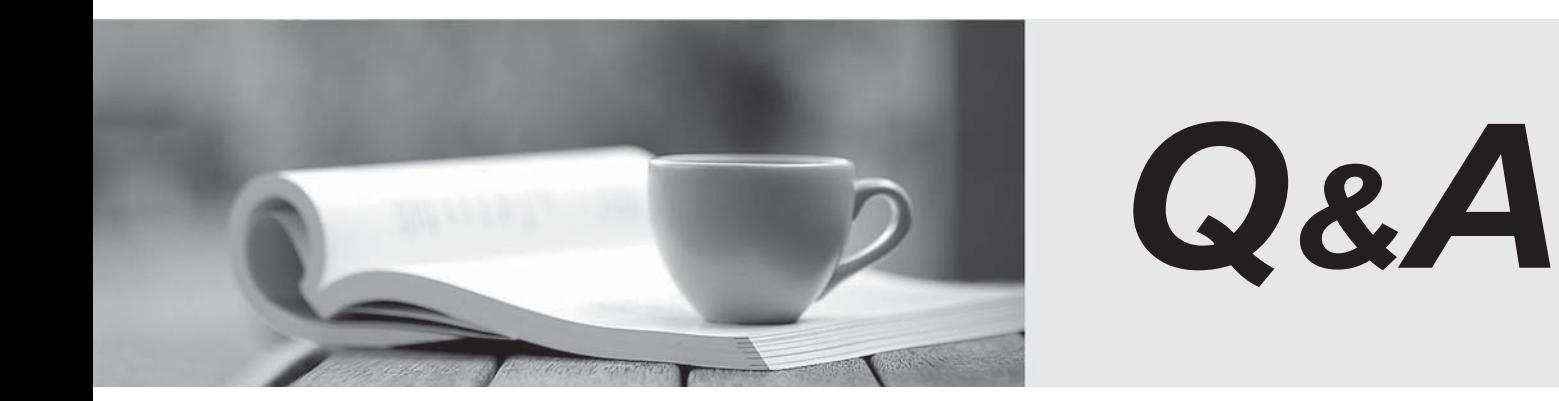

http://www.passtest.de

Einjährige kostenlose Aktualisierung

# **Exam** : **2V0-71.23**

### **Title** : VMware Tanzu for Kubernetes Operations Professional

## **Version** : DEMO

1.What two steps are required to visualize API connectivity and enable API protection in VMware Tanzu Service Mesh? (Choose two.)

- A. Activate API Discovery for the Global Namespace
- B. Create API Security Policy for the Global Namespace
- C. Enable Threat Detection Policy for the Global Namespace
- D. Set a Distributed Firewall policy for the Global Namespace
- E. Create an Autoscaling policy for API for the Global Namespace

#### **Answer:** A, B

2.An administrator set the following value: ENABLE\_AUDIT\_LOGGING=true during a cluster deployment.

What was the purpose of this setting?

A. Log metadata about all requests made to the Kubernetes API server.

- B. Enable log redirection to external logging server by Fluent Bit.
- C. Run scripts that collect Kubernetes API output, node logs, and node command-line output.

D. Activate the kubectl describe command for CustomResourceDefinitions (CRDs) introduced by Cluster API.

#### **Answer:** A

3.Which two package management tools can be used to configure and install applications on Kubernetes? (Choose two.)

- A. Grafana
- B. Fluent bit
- C. Carvel
- D. Helm
- E. Multus

**Answer:** C, D

4.What is the function of Velero?

- A. Backup and restore Kubernetes clusters
- B. Monitor cluster services
- C. Publish DNS records for applications to DNS servers
- D. Collect data and logs from different sources, unify them, and send them to multiple destinations

#### **Answer:** A

5.Where can an administrator register the vSphere management cluster in VMware Tanzu Mission Control?

- A. In the VMware Tanzu Mission Control web console or CLI
- B. In the vSphere Management Cluster with Jcubeccl
- C. In the vSphere Client Workload Cluster settings
- D. In the vSphere Namespace with Jcubeccl

### **Answer:** A